# Ardila Prihadyatama

# **PANDUAN PRAKTIS** EVIEWS

Konsep dan Contoh Penerapan dalam Penelitian Ekonomi

# **PANDUAN PRAKTIS EVIEWS:**

**Konsep dan Contoh Penerapan** dalam Penelitian Ekonomi

Ardila Prihadyatama

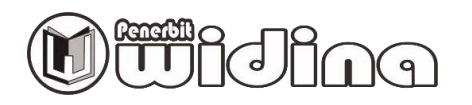

#### **PANDUAN PRAKTIS EVIEWS: KONSEP DAN CONTOH PENERAPAN DALAM PENELITIAN EKONOMI**

Penulis: **Ardila Prihadyatama** 

> Desain Cover: **Fawwaz Abyan**

Sumber Ilustrasi: **www.freepik.com** 

Tata Letak: **Handarini Rohana** 

Editor: **Evi Damayanti** 

ISBN:

**978-623-500-022-0** 

Cetakan Pertama: **Maret, 2024** 

#### Hak Cipta Dilindungi Oleh Undang-Undang **by Penerbit Widina Media Utama**

Dilarang keras menerjemahkan, memfotokopi, atau memperbanyak sebagian atau seluruh isi buku ini tanpa izin tertulis dari Penerbit.

#### **PENERBIT:**

#### **WIDINA MEDIA UTAMA**

Komplek Puri Melia Asri Blok C3 No. 17 Desa Bojong Emas Kec. Solokan Jeruk Kabupaten Bandung, Provinsi Jawa Barat

#### **Anggota IKAPI No. 360/JBA/2020**

Website: www.penerbitwidina.com Instagram: @penerbitwidina Telepon (022) 87355370

# **KATA PENGANTAR**

Dengan senang hati kami mempersembahkan buku ini, "Panduan Praktis EViews: Konsep dan Contoh Penerapan dalam Penelitian Ekonomi". Buku ini merupakan hasil dari upaya kami untuk memberikan panduan yang komprehensif dalam penggunaan perangkat lunak EViews dalam konteks ekonometrika dan penelitian ekonomi.

Dalam buku ini, pembaca akan dibimbing melalui berbagai konsep dasar ekonometrika, penjelasan tentang penggunaan program EViews dalam menganalisis data, serta penerapan praktis dari berbagai teknik analisis seperti analisis regresi, model dinamis, akar unit, kointegrasi, dan regresi data panel. Setiap konsep disajikan dengan jelas dan didukung dengan contoh penerapan yang relevan dalam penelitian ekonomi.

Ucapan terima kasih kami tujukan kepada semua pihak yang telah turut serta dalam proses pembuatan buku ini, baik itu dalam memberikan masukan, dukungan, maupun inspirasi. Kehadiran buku ini tidak mungkin terwujud tanpa kontribusi berharga dari berbagai pihak, dan kami ingin menyatakan apresiasi yang mendalam atas semua bantuan yang telah diberikan.

Substansi buku ini tidak hanya bertujuan untuk memberikan pemahaman yang kokoh tentang konsep-konsep dasar ekonometrika dan penggunaan program EViews, tetapi juga bertujuan untuk memberikan panduan praktis bagi para peneliti ekonomi dalam menerapkan metode-metode analisis yang relevan dalam penelitian mereka. Kami berharap buku ini dapat menjadi sumber referensi yang bermanfaat bagi pembaca, baik itu mahasiswa, akademisi, maupun praktisi ekonomi.

Kami mengundang pembaca untuk menjelajahi setiap halaman buku ini, dan semoga buku ini dapat memberikan kontribusi yang berarti dalam pengembangan pengetahuan dan keterampilan analisis ekonometrika para pembaca.

Maret, 2024

Penulis

# DAFTAR ISI

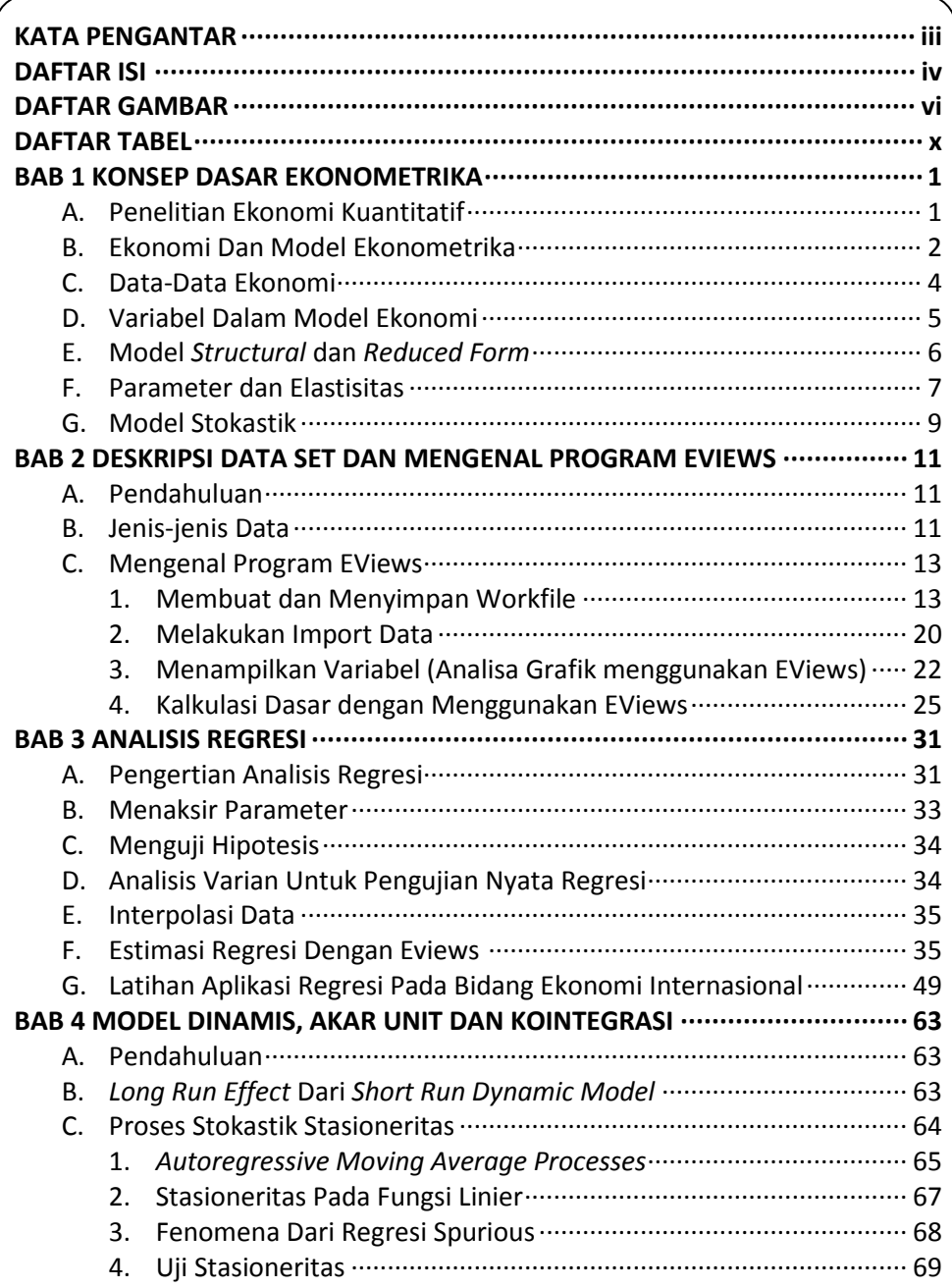

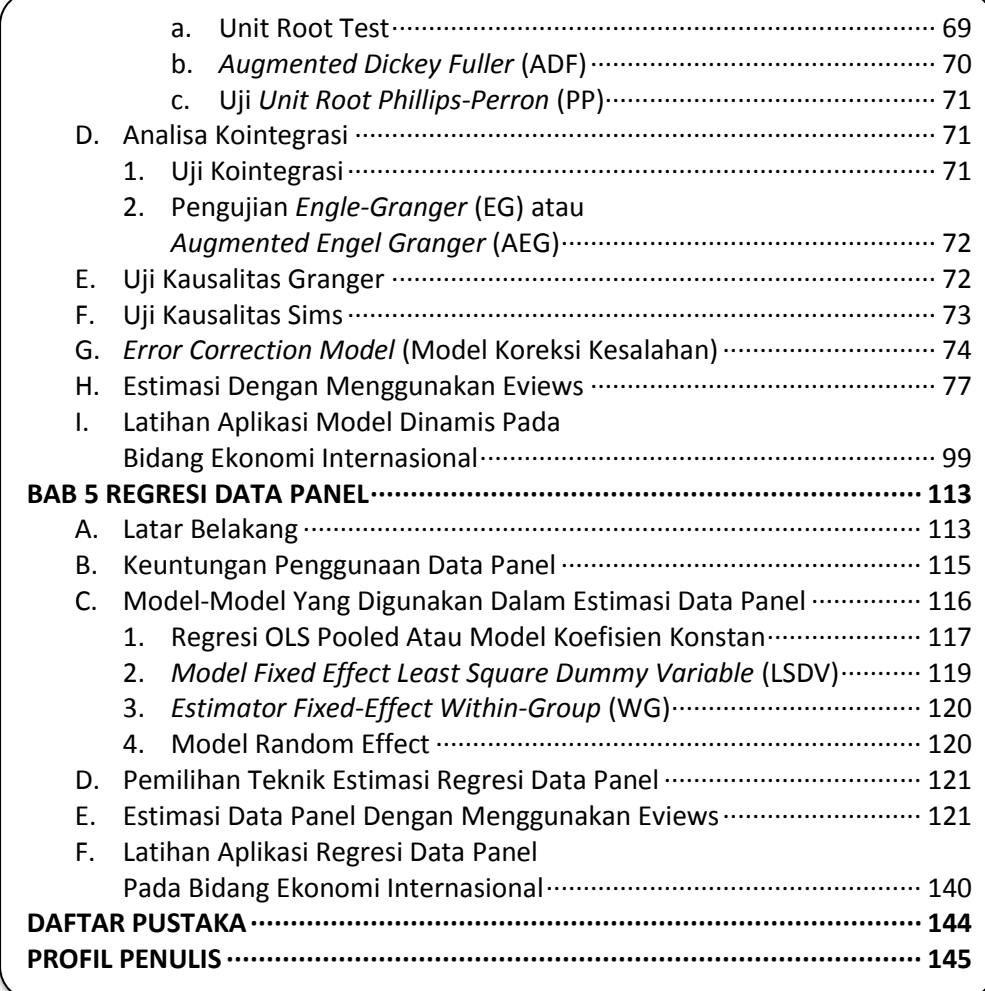

# *DAFTAR GAMBAR*

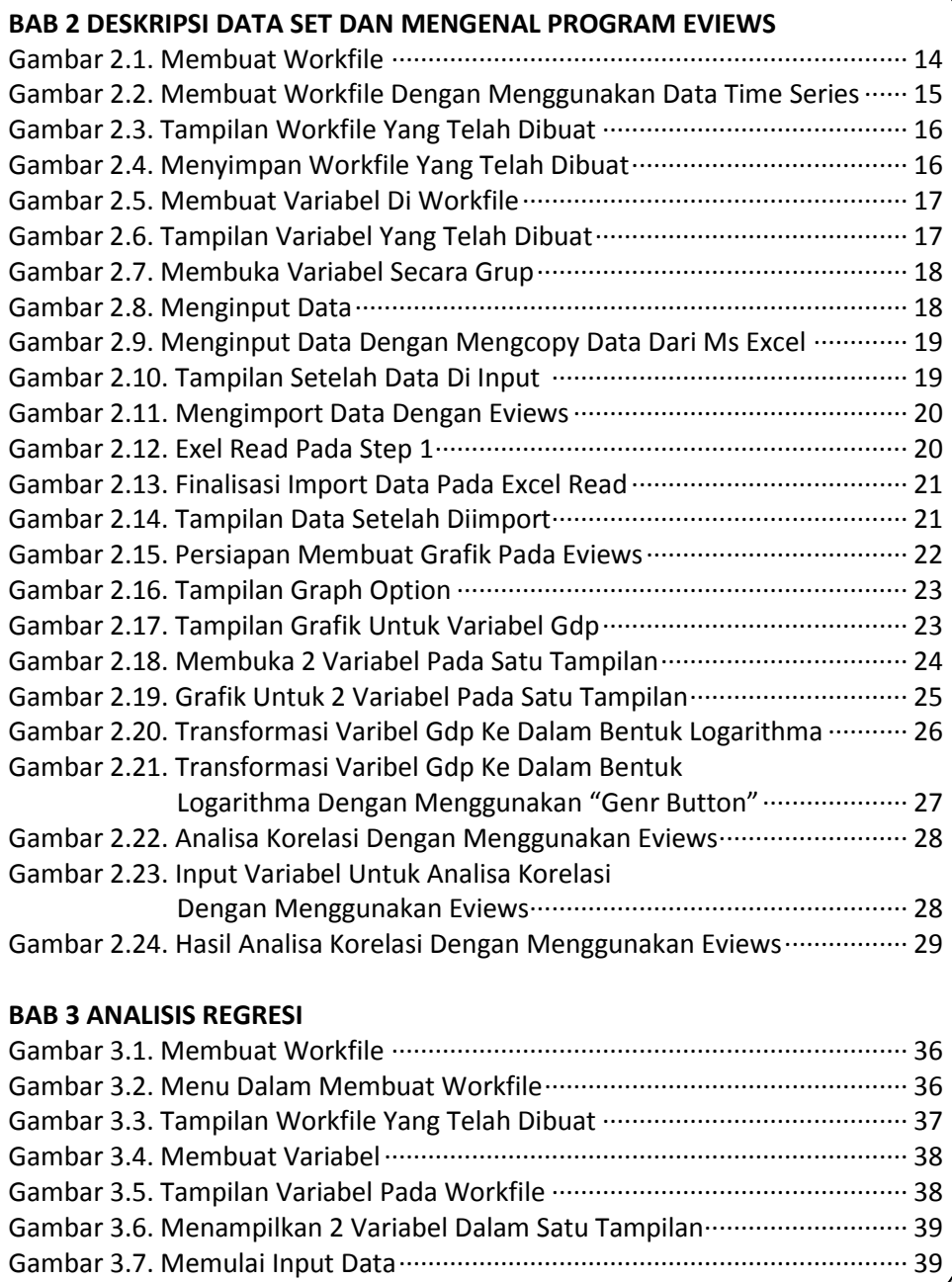

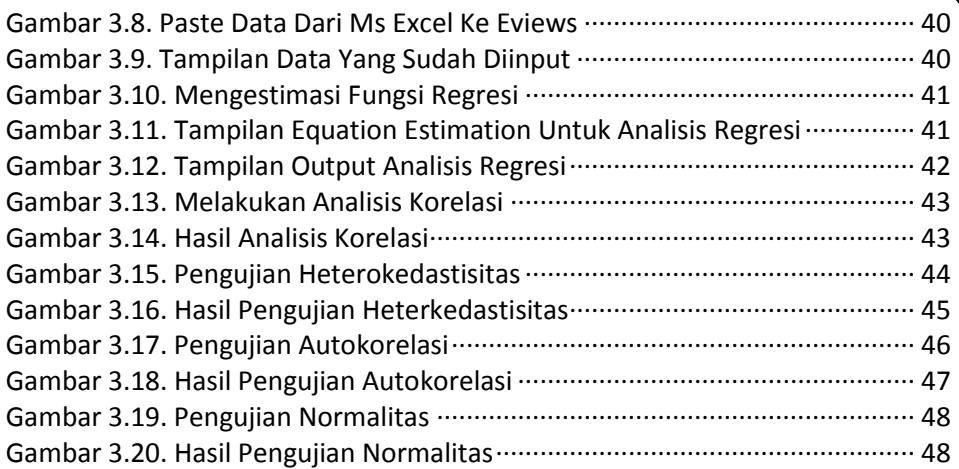

## **BAB 4 MODEL DINAMIS, AKAR UNIT DAN KOINTEGRASI**

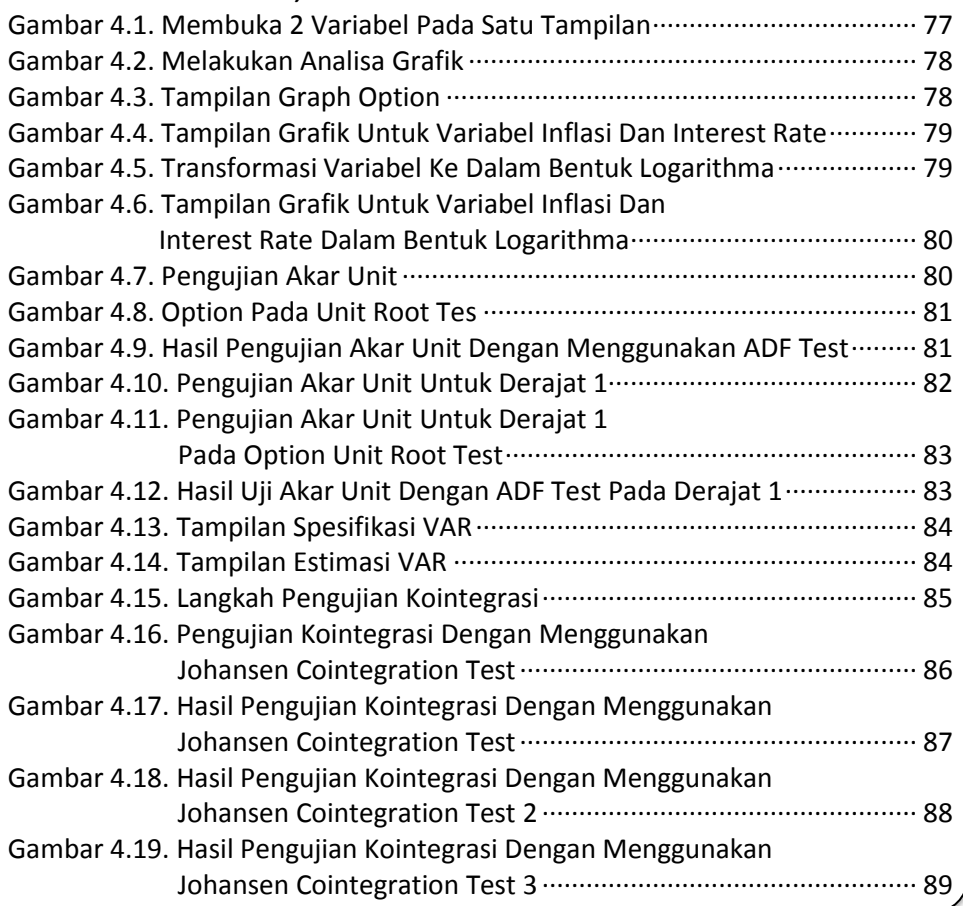

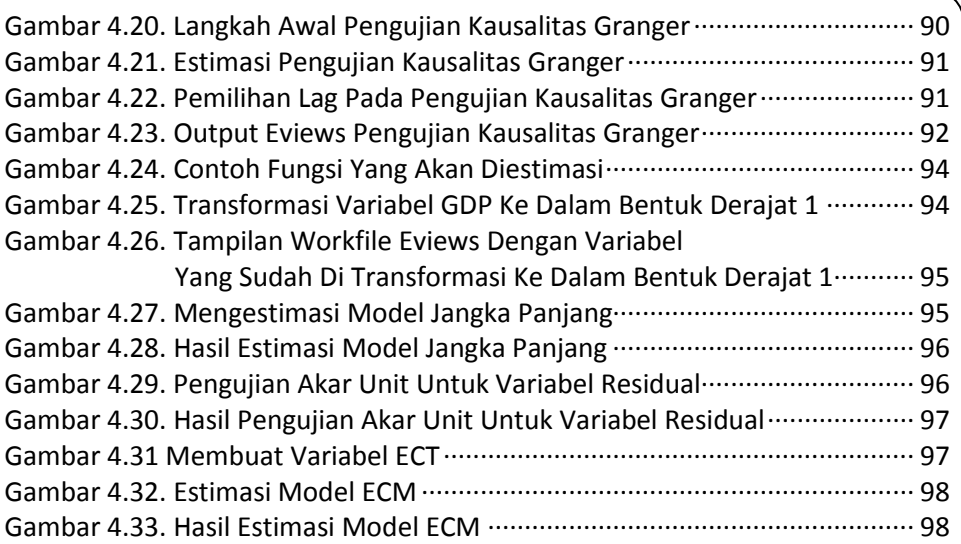

## **BAB 5 REGRESI DATA PANEL**

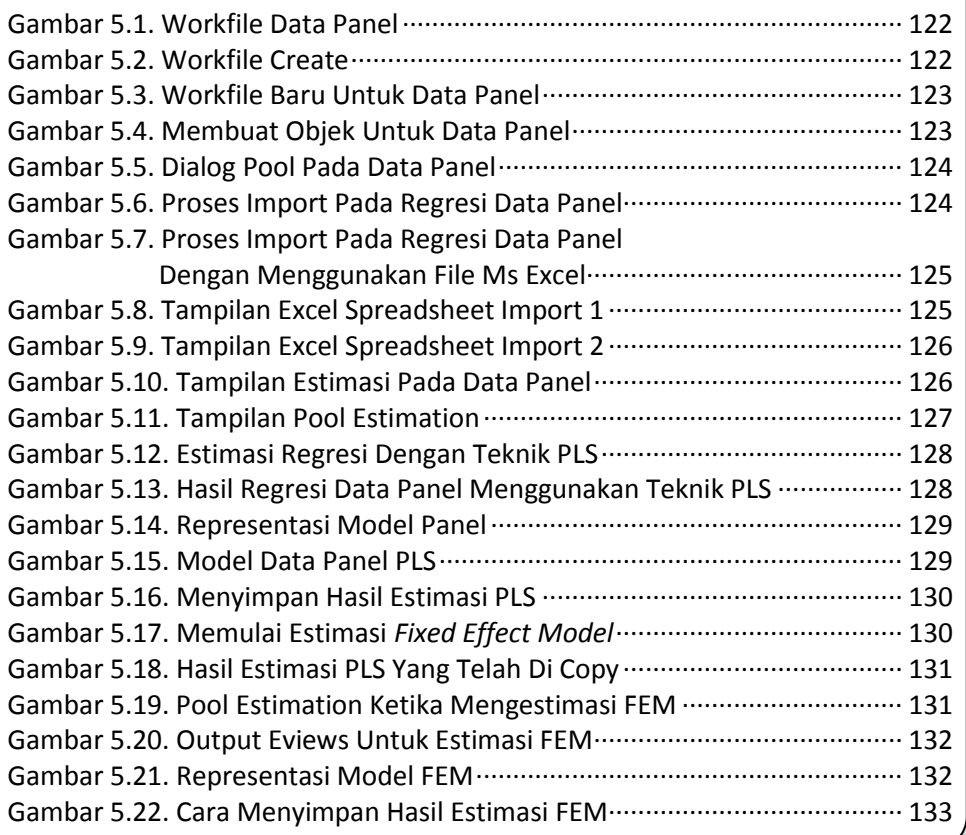

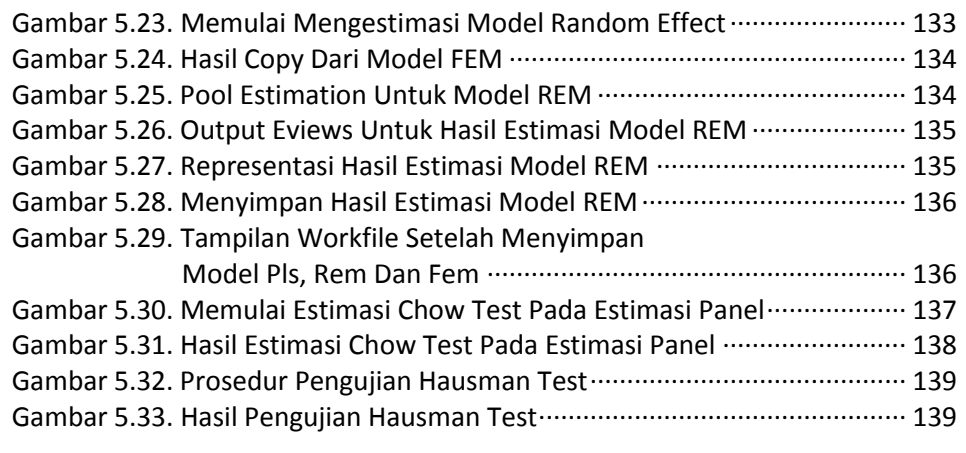

# *DAFTAR TABEL*

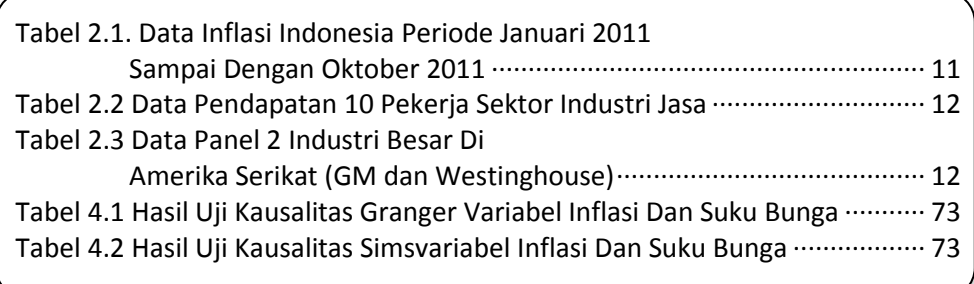

## **KONSEP DASAR EKONOMETRIKA**

#### **A. PENELITIAN EKONOMI KUANTITATIF**

Dalam penelitian ekonomi, penelitian dapat dibedakan ke dalam dua jenis yaitu, penelitian teoritis dan penelitian empiris. Penelitian ekonomi yang bersifat teoritis secara umum memperhatikan perkembangan teori-teori ekonomi. Dalam ekonomi kuantitatif atau dalam ekonometrika, selain memperhatikan perkembangan teori, ekonomi kuantitatif juga banyak memperhatikan tentang perkembangan metode statistik untuk menguji validitas teori ekonomi. Metode ini berisi alat-alat untuk *econometrician*. Alat-alat ini terutama berisi metode statistik dan ekonometrika, pengujian statistik berguna untuk pengujian hipotesa tentang perilaku ekonomi pada umumnya. Beberapa metode yang lain dapat dioperasionalkan melalui paket software yang banyak tersedia (Wooldridge, 2018).

Penelitian ekonomi kuantitatif empiris terdiri dari *konfrontasi* hipotesa (yang diformulasikan dari teori-teori ekonomi) dengan realita ekonomi di dunia. Hipotesa diuji dengan menggunakan data-data ekonomi yang riil. Dalam kasus seperti ini, ada penekanan terhadap penggunaan aplikasi penelitian ekonometrika yang tepat dengan catatan beberapa alat yang dapat digunakan memberikan hasil yang tidak tepat.

Dalam melakukan penelitian sangat penting untk mematuhi beberapa aturan metodologi yang digunakan. Penelitian harus mempunyai tujuan yang tepat dan reliable. Hasil penelitian yang dihasilkan harus dapat direplikasi oleh peneliti yang lain dengan mempergunakan data yang sama. Contohnya ketika melakukan publikasi jurnal internasional, kadang kita diminta untuk mengirimkan data-data yang digunakan untuk mengestimasi hasil sehingga peneliti lain bisa memeriksa reliabilitas dari hasil yang didapatkan. Aspek metodologi yang lain adalah untuk menjaga konsistensi hasil akhir, seperti dalam mengestimasi model, transparansi analisa dari investigasi ekonomi.

Sebuah penelitian harus cukup jelas mengenai pemahaman etika dalam penggalian data. "*Data mining*" sebagai metode perolehan data yang sudah ditentukan oleh peneliti dianggap sebagai metode pengumpulan data yang tidak etis. Proses *data mining* harus dilakukan dengan memperkirakan banyak persamaan regresi dengan cara non struktural (misalnya dengan melakukan

# **DESKRIPSI DATA SET DAN MENGENAL PROGRAM EVIEWS**

#### **A. PENDAHULUAN**

Dalam beberapa proyek penelitian aplikasi ekonometrika, pemecahan kasus-kasus dalam penelitian ekonomi dilakukan dengan model ekonometrika dan uji statistik dengan menggunakan data riil perekonomian. Data riil perekonomian biasanya berupa data runtut waktu yang menjelaskan perkembangan atau fluktuasi variabel yang diteliti. Model ekonometrika sebagai sebuah alat untuk menjawab permasalahan ekonomi tidak selalu berkutat dengan penggunaan data runtut waktu saja. Seperti yang dijelaskan pada BAB I, pembedaan jenis data dibagi menjadi data runtut waktu (*time series data*), data *cross section*, dan data *panel*.

## **B. JENIS-JENIS DATA**

Berikut ini adalah contoh-contoh data yang lazim digunakan dalam penelitian ekonomi empiris.

1. Data runtut waktu *(time series data*)

Data runtut waktu merupakan data yang disusun berdasarkan urutan waktu, seperti data harian, mingguan, bulanan, atau tahunan. Misalnya adalah data inflasi Indonesia periode bulan Januari 2011 sampai dengan Oktober 2011.

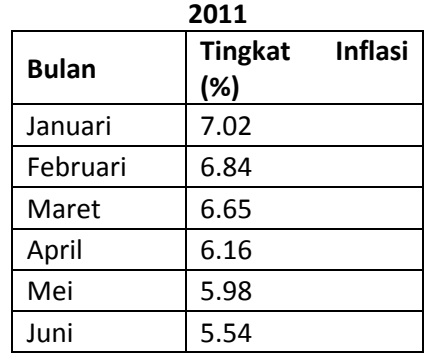

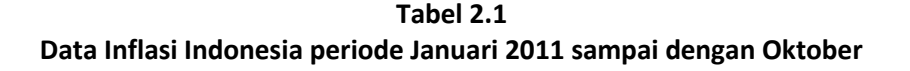

## **ANALISIS REGRESI**

#### **A. PENGERTIAN ANALISIS REGRESI**

Model regresi sederhana melihat hubungan diantara dua variable. Salah satu variable bertindak sebagai variable independen sedangkan variable lainnya bertindak sebagai variable dependen. *Ordinary Least Square* (OLS) merupakan metode estimasi yang sering digunakan untuk mengestimasi fungsi regresi populasi dari fungsi regresi sampel. Criteria OLS adalah "*line of best fit*" atau dengan kata lain jumlah kuadrat dari deviasi antara titik-titik observasi dengan garis regresi adalah minimum.

Dalam beberapa masalah terdapat dua atau lebih variabel yang hubungannya tidak dapat dipisahkan, dan dalam hal tersebut biasanya diselidiki sifat hubungannya. Analisis regresi adalah sebuah analisis statistik untuk membuat model dan menyelidiki hubungan antara dua variabel atau lebih. Hubungan antara variabel-variabel ini digolongkan dengan sebuah model secara matematik yang disebut persamaan regresi. Disini kita ingin menentukan hubungan antara sebuah variabel bebas (*eksplanatori*) dengan sebuah variabel tidak bebas (respon). Pada kesempatan ini kita batasi pembahasan hanya untuk hubungan linier antara satu variabel bebas dengan satu variabel tidak bebas. Misalkan hubungan sebenarnya antara variabel bebas (kita misalkan X) dan variabel tidak bebas (kita misalkan Y) adalah sebuah garis lurus, dan nilai observasi Y pada masing –masing X adalah sebuah variabel acak, maka nilai taksiran Y untuk masing-masing nilai X adalah:

$$
\hat{\mathbf{Y}} = \hat{\beta}_0 + \hat{\beta}_1 X
$$

 $(3.1)$ 

dimana intercept  $\beta_0$  dan slope (kemiringan)  $\beta_1$  adalah konstanta yang tidak diketahui. Kita asumsikan masing-masing observasi Y dapat digambarkan dengan model:

$$
Y = \beta_0 + \beta_1 X + \varepsilon
$$

 $(3.2)$ 

dimana  $\epsilon$  adalah error random dengan rata-rata nol dan varian  $\sigma^2$ ,error juga diasumsikan variabel variabel random yang tidak berkorelasi. Model regresi diatas disebut model regresi linier sederhana, dikatakan sederhana karena hanya terdapat satu variabel bebas dan satu variabel tidak bebas.

# **MODEL DINAMIS, AKAR UNIT DAN KOINTEGRASI**

#### **A. PENDAHULUAN**

Untuk tujuan peramalan, model sederhana yang menggambarkan perilaku dari variabel (atau satu set variabel) dalam hal mempertimbangkan nilai-nilai masa lalu, tanpa memanfaatkan sebuah teori yang berkembang dengan baik, mungkin akan terbukti cukup memuaskan. Para peneliti telah mengamati bahwa persamaan simultan model makro ekonomi yang besar dibangun pada 1960-an sering memiliki kinerja yang lebih lemah dari peramalan yang cukup sederhana, model time-series univariate yang berdasarkan hanya beberapa parameter dan spesifikasi yang tepat. Ini hanya pengamatan yang telah ditingkatkan menjadi keunggulan model peramalan time-series *univariat* yang dipelopori oleh Box dan Jenkins (1984).

Dalam modul ini, akan diperkenalkan beberapa cara yang digunakan dalam analisis deret waktu data. Diskusi mengenai yang dengan mendefinisikan beberapa karakteristik dari stasioner time-series terus berkembang. Literatur terbaru dalam macroeconometrics telah melihat ledakan penelitian time series nonstasioner. Nonstationarity mandat revisi alat inferensi standar yang kami telah digunakan sejauh ini. Dalam bagian selanjutnya, pada nonstationarity dan unit root, akan dibahas beberapa alat. Bagian selanjutnya pada kointegrasi membahas beberapa ekstensi dari model regresi yang dibuat diperlukan bila diduga kuat variabel nonstasioner muncul di dalamnya.

Beberapa konsep yang akan dibahas di sini diperkenalkan dalam Bagian pertama. Bagian pertama juga berisi pengenalan sepintas sifat time-series proses. Ini akan berguna untuk meninjau materi yang sebelum melanjutkan dengan sisa modul ini. Akhirnya, stabilitas model dinamis akan sangat berguna untuk dibahas pada bagian akhir dari model ini.

### **B.** *LONG RUN EFFECT* **DARI** *SHORT RUN DYNAMIC MODEL*

Topik utama yang dibahas dalam bab 4 ini berkaitan tentang estimasi dan penyelesaian model dinamis jangka pendek untuk variabel ekonomi yang mempunyai model jangka panjang. Misalnya, jika model dinamis jangka

## **REGRESI DATA PANEL**

#### **A. LATAR BELAKANG**

Beberapa jenis data yang tersedia secara umum untuk analisis empiris yakni data runtun waktu (*time series*), individual (cross section) dan data panel. Dalam data time series observasi terbatas pada variabel dalam suatu variabel tertentu. Dalam data cross section nilai dari atau satu atau lebih variabel yang diambil dari beberapa unit sampel, atau subjek pada periode waktu yang sama. Dalam data panel, unit individu yang sama disurvei dari waktu ke waktu. Secara singkat data panel memiliki dimensi ruang dan waktu.

Ada beberapa nama lain dari data panel, yaitu data pooled, kombinasi data runtun waktu dan individual, data micropanel, data longitudinal, dan analisis cohort. Meskipun ada beberapa variasi, semua nama ini berarti pergerakan dari waktu ke waktu dari unit-unit individual. Oleh karena itu selanjutnya akan menggunakan istilah data panel sebagai pengganti istilahistilah ini. Dan akan disebut sebagai model regresi yang menggunakan data semacam ini sebagai model regresi data panel.

Analisis dengan menggunakan panel data adalah kombinasi antara deret waktu (*time-series data*) dan kerat lintang (*cross-section data*). Gujarati (2003) menyatakan bahwa untuk menggambarkan data panel secara singkat, misalkan pada data *cross section*, nilai dari satu variable atau lebih dikumpulkan untuk beberapa unit sampel pada suatu waktu. Dalam data panel, unit *cross section* yang sama di survey dalam beberapa waktu. Dalam model panel data, persamaan model dengan menggunakan data *cross-section*  dapat ditulis sebagai berikut:

$$
Yi = 60 + 61 Xi + \varepsilon i
$$
;  $i = 1, 2, ..., N$  (5.1)

dimana N adalah banyaknya data *cross-section*  Sedangkan persamaan model dengan *time-series* adalah:

$$
Yt = 60 + 61 Xt + \varepsilon t
$$
;  $t = 1, 2, ..., T$  (5.2)

dimana T adalah banyaknya *data time-series* 

# **DAFTAR PUSTAKA**

- Davidson, J.E.H., Hendry, D.F., Srba, and Yeo, S. 1978. Econometrics modelling of the aggregate time-series relationship between consumers' expenditure and income in the United Kingdom. The Economic Journal 88, pp. 661-692.
- Gujarati, Damodar. 2006. Dasar-Dasar Ekonometrika. Jakarta: Erlangga.
- Granger, C.W.J. 1981. Some Properties of Time Series data and Their Use in. Econometric Model Specification, Journal of Econometrics 16 (1981) 121-. 130.
- Wooldridge, Jeffrey. M. 2018. Introductory Econometrics: A Modern Approach (7<sup>th</sup> edition). Cengage. USA.

# **PROFIL PENULIS**

## **Ardila Prihadyatama**

Penulis lahir di Kota Madiun pada tanggal 17 Maret 1989. Pendidikan tingkat dasar hingga menengah dan atas ditempuh di Madiun. Kemudian, melanjutkan pendidikan S1 dan S2 di Universitas Brawijaya, Malang. Setelah lulus S1, penulis melanjutkan karir akademis sebagai asisten dosen di Jurusan Ilmu Ekonomi, Fakultas Ekonomi dan Bisnis Universitas Brawijaya. Saat ini penulis tercatat sebagai tenaga pengajar di Program Studi Diploma Tiga Akuntansi, Politeknik Negeri Madiun. Selain aktivitas penulis sebagai tenaga pengajar, penulis juga aktif sebagai tenaga ahli di bidang Ekonomi Pembangunan.

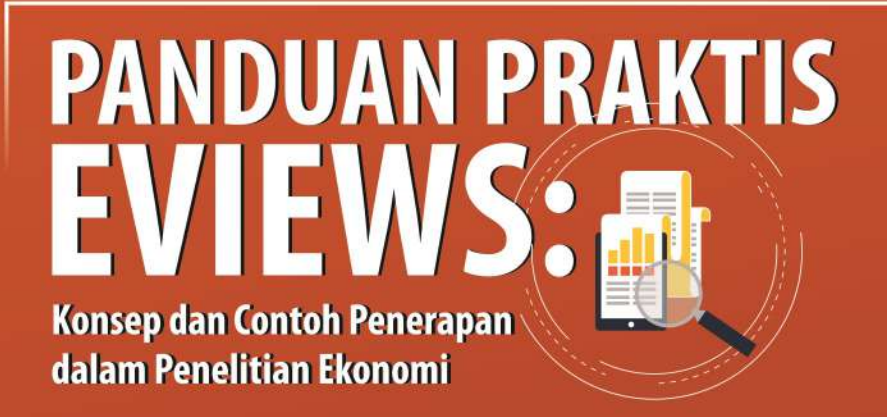

Dewasa ini, permodelan dalam penelitian ekonomi kuantitatif berkembang pesat. Penggunaan alat bantu perhitungan (software) tidak dapat dipungkiri mampu memberikan bantuan dalam memahami dan mengeksekusi sebuah model ekonomi. Hingga saat ini, cukup banyak software yang dibangun sebagai alat bantu perhitungan, salah satunya adalah EViews.

Buku ini hadir sebagai salah satu referensi kepada para pembaca, mengenai cara penggunaan software EViews dalam penelitian ekonomi kuantitatif. Buku ini membahas mengenai konsep dasar dalam penelitian ekonomi kuantitatif hingga penggunaan tingkat dasar EViews sebagai alat bantu dalam penelitian. Berbagai soal latihan juga dihadirkan, sebagai salah satu upaya pemantapan para pembaca dalam mempergunakan software EViews.

Besar harapan penulis, buku ini kedepan akan dikembangkan tidak hanya sebagai pedoman penggunaan dasar software EViews saja, namun juga permodelan tingkat lanjut. Mengingat, model kuantitatif yang berkembang pesat dan software EViews yang perlu dieksplor lebih luas.

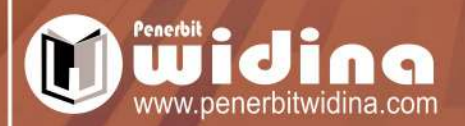

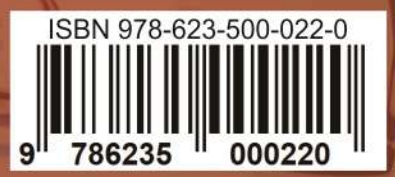